# **AÇÕES PEDAGÓGICAS USANDO TECNOLOGIA DA INFORMAÇÃO E COMUNICAÇÃO**

Walteno Martins Parreira Júnior<sup>1</sup>; Renato Vasconcellos de Farias<sup>2</sup>; João Ludovico Maximiano Barbosa<sup>3</sup>

<sup>1</sup> Instituto Federal do Triangulo Mineiro - Campus Uberlândia-Centro - waltenomartins@iftm.edu.br

<sup>2</sup> Universidade do Estado de Minas Gerais – Unidade Ituiutaba - renatinhotsw@gmail.com

<sup>3</sup> Universidade Federal de Uberlândia – Uberlândia - joaolmbarbosa @gmail.com

*Resumo -* **O objetivo deste trabalho é apresentar alguns resultados de atividades desenvolvidas com a utilização de tecnologias da informação e comunicação em ações de pesquisa e de extensão e a preparação de tutoriais para a capacitação de docentes do ensino fundamental e médio de escolas públicas. O uso de softwares livres na educação é uma oportunidade para que professores e instituições possam aprimorar e melhorar a apresentação dos conteúdos didáticos sem custo financeiro significativo. Neste trabalho relata-se o desenvolvimento de ações com os softwares JClick, Hot Potatoes e HagáQuê em atividades relacionadas a formação continuada de professores.**

*Palavras-Chave -* **Softwares educacionais, Tecnologia educacional, Tutoriais digitais.**

# **PEDAGOGICAS ACTIONS USING INFORMATION AND COMMUNICATION TECHNOLOGY**

*Abstract -* **The objective of this paper is to present some results of activities developed with the use of information and communication technologies in research activities and extension and the preparation of tutorials for training teachers in elementary and high school public. The use of free software in education is an opportunity for teachers and institutions can enhance and improve the presentation of content textbooks without financial cost significantly. This study reports the development of actions with the software JClick,, Hot Potatoes and HagáQuê in activities related to continuing education of teachers.**

*Keywords -* **Educational software, Educational technology, Digital Tutorials.**

## **I. INTRODUÇÃO**

Desde as últimas décadas do século XX que estão ocorrendo avanços tecnológicos significativos que permitiram alterações significativas na sociedade brasileira, ocasionando mudanças no cotidiano da população em geral.

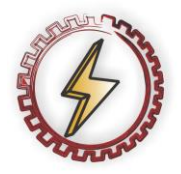

1

XIV CEEL - ISSN 2178-8308 03 a 07 de Outubro de 2016 Universidade Federal de Uberlândia - UFU Uberlândia - Minas Gerais - Brasil

Pois as tecnologias da informação e comunicação (TIC's) estão presentes no cotidiano da maioria das pessoas e estão influenciando de alguma forma na vida cotidiana, na forma de produzir, distribuir e consumir bens e serviços [1].

E a escola necessita remodelar suas ações pedagógicas para a inclusão das TIC's no seu cotidiano, permitindo que o professor acompanhar os novos alunos oriundos da era digital.

Porém a tecnologia chegou à escola, mas de forma geral, a prática pedagógica continua sendo a mesma – o educador continua falando e o educando, numa atitude totalmente passiva, escutando [2]. Os recursos digitais na maioria das ações são simplesmente utilizados para apresentar o conteúdo, sem desenvolver novas formas de aprendizagem, que desafiem o educando nas atividades pedagógicas no cotidiano escolar.

E o domínio do conhecimento técnico não deve acontecer separado do pedagógico. Pois é irrealista pensar que primeiro deve-se ser um especialista em informática ou em mídia digital para depois aproveitar esse conhecimento nas atividades pedagógicas [3].

Com a inserção das TIC´s no processo educacional há uma mudança significativa na atividade estudantil, pois se nas aulas tradicionais o que se registra no caderno é na maioria das vezes as palavras do professor, com o acesso à internet há uma confrontação entre o que é produzido (ou reproduzido) na sala de aula com o que se pesquisa na rede mundial de computadores [1].

Este trabalho tem como objetivo expor a utilização dos recursos digitais como meio de apresentação do conteúdo pedagógico em sala de aula. Este trabalho é uma das conclusões de um projeto que se propôs a pesquisar e estudar opções disponíveis para a utilização de técnicas e ferramentas gratuitas, e assim contribuir com opções de ferramentas digitais para que o professor possa elaborar e produzir recursos pedagógicos com a utilização das TIC's.

# **II. FUNDAMENTAÇÃO TEÓRICA**

O educador é um eterno aprendiz, que realiza uma 'leitura' e uma reflexão sobre sua própria prática. O professor procura constantemente depurar a sua prática, o seu conhecimento. A sua atitude transforma-se em um modelo para o educando, uma vez que vivência e compartilha com os alunos a metodologia que está preconizando [4].

A tecnologia está disponível em boa parte das escolas, mas a prática pedagógica de muitos professores continua sendo a mesma, os alunos em uma atitude totalmente passiva, logo, as novas tecnologias são utilizadas simplesmente para apresentar o conteúdo, sem criar novas

formas de aprendizagem, que desafiem o educando na aprendizagem [2].

As instituições de ensino superior precisam apoiar a introdução do computador na escola fundamental e fornecer o instrumental necessário para uma boa aplicação destes recursos, pois somente agora os nossos professores estão tendo acesso a estes recursos. E as suas respostas às questões: por que usar o computador na educação e como ser mais efetivo do ponto de vista educacional. O argumento para responder essas questões foi o de que o computador deve ser utilizado como um catalisador de uma mudança do paradigma educacional [4].

E a utilização das TIC´s deve contribuir para a realização do ciclo: descrição da situação, a execução proposta, a reflexão sobre o resultado, permitindo a construção do conhecimento, e não simplesmente colocando o aprendiz diante do computador [2].

Um novo paradigma que promove a aprendizagem ao invés do ensino, que coloca o controle do processo de aprendizagem nas mãos do aprendiz, e que auxilia o professor a entender que a educação não é somente a transferência de conhecimento, mas um processo de construção do conhecimento pelo aluno, como produto do seu próprio engajamento intelectual ou do aluno como um todo. O que está sendo proposto é uma nova abordagem educacional que muda o paradigma pedagógico do instrucionismo para o construcionismo. O objetivo da introdução do computador na educação não deve ser o modismo ou estar atualizado com relação às inovações tecnológicas [4].

São muitas as possibilidades de utilização das TIC's na educação. Com as mudanças no paradigma pedagógico e o surgimento das novas tecnologias, tais como o computador e a Internet, os professores abriram as portas ao uso de recursos que extrapolam a visão tradicional e os métodos meramente discursivos no processo de ensino-aprendizagem [5].

Então a interação aluno e computador necessitam de mediação por um profissional, que será o agente de aprendizagem, aquele que detém a habilidade para desenvolver o processo que vai permitir que o aluno possa aprender, fazer a construção do seu conhecimento, e para intervir apropriadamente na situação, de modo a auxiliá-lo nesse processo [2].

Inicialmente é importante salientar que, desde o final da década de 80, as escolas públicas do Estado de Minas Gerais têm sido equipadas com um verdadeiro arsenal de tecnologias: TV Escola, vídeo-escola, centrais de informática, etc. Todos esses projetos têm a pretensão de ensinar com o apoio das máquinas e assim melhorar a prática pedagógica. Certamente tais tecnologias têm auxiliado, em algum momento, o processo de ensino e talvez o de aprendizagem, mas o resultado tem sido pouco observável na prática e a educação formal continua essencialmente inalterada [6].

Há vários programas do governo federal e dos governos estaduais e municipais para a inclusão digital nas escolas. Estas escolas e entidades precisam desenvolver um Projeto Político Pedagógico de uso das TIC's na educação e de alguma forma prover a infraestrutura para o adequado funcionamento dos laboratórios de informática. Além de capacitar o quadro de profissionais da escola para a utilização destes recursos.

A criação desses novos ambientes de aprendizagem e a sua ação eficiente exigem não só a implantação de uma infraestrutura de laboratórios de informática, a utilização da rede mundial de computadores e de aplicativos facilitadores da aprendizagem, mas, sobretudo alterações no papel dos principais atores do processo ensino-aprendizagem: a escola, o professor e o aluno. De um lado, a escola promovendo as condições e o professor se apropriando rápida e profundamente das novas ferramentas colocadas à sua disposição para a tarefa educativa; do outro lado, o aluno motivado a assumir uma postura crítica, reflexiva e investigativa diante dos desafios e das novas oportunidades [7].

E deve-se considerar a especificidade de cada tecnologia com relação às aplicações pedagógicas, pois o educador deve conhecer o que cada uma dessas facilidades tecnológicas tem a oferecer e como pode ser explorada em diferentes situações educacionais [3].

Pois produzir mídias requer mais que equipamentos, mas também o domínio destes recursos e de suas linguagens. De estimular o trabalho cooperativo entre professores e estudantes para a consecução de tarefas acadêmicas e melhorar a qualidade do processo que se desenvolve na escola [1].

É necessário considerar que para utilizar as TIC's no ambiente escolar é necessário fornecer para os professores a preparação para lidar com elas, pois se não estiverem aptos, elas não terão utilidade para as atividades educacionais pois não estarão aptos para aplicar em sala de aula [8].

O uso de software livre é uma tendência e esta é uma boa oportunidade de desenvolver um conjunto de manuais e procedimentos que estimulem o seu uso em instituições de ensino, segundo a licença pública geral do GNU.

Quando se fala de software livre, está-se referindo à liberdade, não ao preço. As Licenças Públicas Gerais visam garantir que você tenha a liberdade de distribuir cópias de software livre (e cobrar por isso se desejar), que receba código-fonte ou possa obtê-lo se desejar, que possa modificálo ou usar partes dele em novos programas livres; finalmente, que que o usuário tenha ciência de que pode fazer tudo isso [9].

O software Hot Potatoes foi desenvolvido pela equipe da University of Victoria, e é um software livre para instituições públicas, permitindo a redução de custos e que está em consonância com a política governamental através do comitê de implantação do software livre nas atividades governamentais. E também vários estados e municípios estão desenvolvendo ações para a substituição de software legado por software livre [10].

Em função da dificuldade que o educador tem de trabalhar essas novas tecnologias, é importante ressaltar que ele não necessita ter conhecimento sobre essas linguagens para utilizar o software Hot Potatoes. Tudo o que é necessário é que ele introduza os dados, textos, perguntas, respostas, arquivos de mídia (imagens, vídeos, áudios, arquivos do flash) que são necessários para a sua atividade e o software se encarregará de gerar as páginas Web. Posteriormente

poderá ser publicado em um servidor Web ou trabalhar na própria maquina [2].

Nos anos de 2007 a 2009, em um projeto de pesquisa sobre a utilização do Hot Potatoes em apoio ao professor em sala de aula, foi desenvolvido um conjunto de manuais e guias de atividades para serem utilizados como referencia na utilização da ferramenta por parte dos professores. Em 2011, um novo projeto foi desenvolvido e foram estudadas as novas aplicações disponibilizadas em uma nova versão.

Este software possibilita a elaboração de cinco tipos básicos de exercícios interativos utilizando páginas Web. A interatividade dos exercícios é obtida através do uso de JavaScript, e funcionará perfeitamente com as versões do browser. Ele permite gerar atividades complementares aos conteúdos estudados em sala de aula, estimulando os alunos a estudar e participar mais das aulas, sobre isto, pode-se observar em que Mostram que a questão chave da implantação de novas tecnologias de suporte à educação é fazer com que o aluno tenha interesse e motivação para buscar as informações desejadas, transformando assim o paradigma tradicional da educação como fábrica, para a educação como entretenimento. O aluno não está mais reduzido a olhar, ouvir, copiar e prestar contas. Ele cria, modifica, constrói, aumenta e assim torna-se coautor já que o professor configura o conhecimento em estados potenciais [5].

Com o desenvolvimento de um projeto para pesquisar os recursos disponíveis no software HagáQuê e sua aplicação no cotidiano escolar, novos recursos e oportunidades foram incorporadas ao grupo de pesquisa. O produto desenvolvido a partir do HagáQuê pode ser executado em computadores isolados, em redes de computadores ou na Internet. Isto permitirá ao professor estimular o aluno a estudar um determinado tópico ou recordar sobre um assunto de interesse através da leitura e visualização de pequenas histórias em quadrinhos sobre o conteúdo proposto.

O HagáQuê é um destes programas que permite a criação de histórias em quadrinhos mesmo por uma pessoa inexperiente no uso do computador, pois ele tem recursos suficientes para despertar a imaginação e a criatividade, ao mesmo tempo em que estimula o uso das ferramentas do editor de textos [11].

E há muitas possibilidades de utilização deste recurso em sala de aula que vão do desenvolvimento, pelo professor, de uma história sobre um tema que está sendo trabalhado até a situação em que os alunos podem desenvolver uma história a partir dos conhecimentos que adquiriram com as aulas.

Outro software pesquisado é o *JClic* que é um programa de autoria que serve para desenvolver várias atividades educativas multimídia, tais como puzzles, associações de textos, crucigramas, sopa de letrinhas entre outras aplicações e que permite a inserção de som e imagem nas atividades desenvolvidas [12].

É um software que permite a elaboração de aplicações didáticas interativas que podem ser utilizadas em qualquer nível educativo. É um projeto de código aberto que funciona em diversos sistemas operacionais e possui um assistente que permite elaborar, salvar e fazer download das atividades elaboradas pelo educador [13].

É um software que permite o desenvolvimento de um conjunto de atividades lúdicas que permitem reforçar os conceitos apresentados em sala. E uma forma dos alunos trabalham os conhecimentos divertindo-se.

Uma das atividades complementares dos projetos desenvolvidos a partir do ano de 2011 foi transformar os manuais e guias de atividades em tutoriais digitais com imagens e sons com o uso das ferramentas de produção.

A grande vantagem desta mudança de meio de veiculação dos tutoriais foi a de agilizar a transmissão do conhecimento e também a organização das oficinas ofertadas. Elas agora poderiam ser semipresenciais com uma quantidade menor de atividades presenciais. Facilitando a participação do públicoalvo dos projetos.

E os tutoriais são organizados de acordo com uma sequência pedagógica e o aluno pode seguir essa sequência proposto pelo autor, ou pode escolher a informação que desejar no material exposto [3].

A tecnologia digital revolucionou as tecnologias da fala e do som, da escrita e da impressão, e da imagem. Com ela tornou-se possível transformar em números (dígitos, donde tecnologia digital) palavras faladas, palavras escritas e impressas, outros sons, gráficos, desenhos, imagens está ticas e em movimento. Tudo passou a ser número e passou a poder ser transmitido, na velocidade da luz, para qualquer canto do mundo. Com o computador, surgiu multimídia: um meio de comunicação que incorpora, em um mesmo ambiente, todos os meios de comunicação anteriores. Em seu sentido mais amplo, o termo "multimídia" se refere à apresentação ou recuperação de informações que se faz, com o auxílio do computador, de maneira multissensorial, integrada, intuitiva e interativa. Quando se afirma que, com multimídia, a apresentação ou recuperação da informação se faz de maneira multissensorial, quer-se dizer que mais de um sentido humano está envolvido no processo, [...]. Quando se diz que a apresentação ou recuperação da informação se faz de maneira integrada, o que se quer dizer é que os meios de comunicação mencionados não são meramente justapostos, mas formam um todo orgânico sob a coordenação do computador [14].

A produção de vídeos-aula deve ser precedida de um conjunto de ações desenvolvidas pela equipe, para que a escolha do formato e das informações a serem disponibilizadas no vídeo seja absorvida e possam se transformar em conhecimento pelo espectador.

As vídeo-aulas podem ser oferecidas em diferentes formatos de linguagem, entre eles: aula gravada em estúdio com cenografia customizada, em cenários reais ou locações vinculadas ao conteúdo do curso, documentários, entrevistas, debates, matérias pré-produzidas, etc [15].

Para que o resultado final seja satisfatório, há a necessidade de uma preparação por parte do professor, delimitando os objetivos e os recursos a serem utilizados na sua produção. Este procedimento na maioria das vezes não é de conhecimento do professor, que não foi capacitado para a utilização dos recursos digitais por parte das instituições por onde estudou ou trabalha. Logo, há uma necessidade de atualização de seus conhecimentos.

E as facilidades técnicas oferecidas pelos computadores (softwares) possibilitam a exploração de um leque ilimitado de ações pedagógicas, permitindo uma diversidade de atividades que professores e alunos podem realizar [3].

A preparação de uma vídeo-aula envolve um fluxo do processo que é bem definido, sendo que este fluxo deve ser constantemente atualizado, pois com a evolução das TIC's, principalmente dos equipamentos de áudio e vídeo é possível enriquecê-los, de maneira a potencializarem cada vez mais o processo de ensino/aprendizagem [15].

Com as ferramentas pesquisadas anteriormente será possível avançar na elaboração de um conjunto de manuais para utilização das ferramentas conhecidas para a produção das vídeos-aula e desta forma instrumentalizar os professores na escolha de técnicas e softwares para produzir o seu próprio material instrucional. Falta neste momento um arcabouço técnico-científico para preparar a produção deste material, compondo de pré-produção e planejamento técnico de execução e produção.

### **III. RESULTADOS**

Neste intervalo de tempo entre as primeiras pesquisas e os resultados aqui descritos foram pesquisadas algumas tecnologias que podem ser utilizado na área da educação e selecionado alguns destes recursos para o desenvolvimento de tutoriais e vídeos digitais, que fornecem explicações detalhadas sobre as TIC's selecionadas; com a intensão de esclarecer e sensibilizar os profissionais da educação, mostrando-lhes várias possibilidades no uso dessas ferramentas, estimulando o uso delas no cotidiano escolar.

Para que as TIC´s promovam as esperadas mudanças no processo educativo, devem ser usadas como ferramenta pedagógica para organizar um ambiente interativo que proporcione ao aprendiz, diante de uma situação problema, a oportunidade de investigar, levantar hipóteses, testá-las e refinar suas ideias iniciais, construindo assim seu próprio conhecimento e não simplesmente como máquina para ensinar ou aprender [6].

Neste novo contexto, professores e estudantes são agora produtores de mídia e não somente consumidores. E para isto, há a necessidade de dominar a linguagem adequada para cada uma destas novas mídias, seus conceitos e formas de produção.

Portanto, para utilizar as TIC's no ambiente escolar é necessário que os professores estejam preparados para lidar com elas, pois se eles não estiverem aptos, elas não terão utilidade para as atividades educacionais. Então, é preciso que haja políticas para capacitação destes professores para trabalharem com as tecnologias digitais [8].

Com a conclusão dos trabalhos foram disponibilizados tutoriais sobre como utilizar alguns softwares dentre os pesquisados, deixando para os professores que participaram das oficinas a escolha que melhor se adequa as necessidades de suas atividades educacionais.

Vários recursos digitais foram trabalhados, entre eles, o software de autoria *JClic Acthor*, como um dos exemplos, pois permite que o professor desenvolva suas atividades multimídias apropriadas para seus alunos, podendo citar por exemplo, puzzles, associações, exercícios de texto, crucigramas e sopa de letrinhas, podendo ainda integrar som e imagem na atividade.

Ele permite criar um banco de dados e assim que as atividades são desenvolvidas, são gerados relatórios, que permite analise dos índices de desempenho individual do aluno. Isto possibilita que o professor identifique os conceitos que o aluno tem maiores dificuldades e desenvolva ações individualizadas ou mesmo novas atividades para reforçar os conceitos que apresentaram maiores dificuldades.

Outro exemplo é o uso do *JCloze que* é uma ferramenta que cria exercícios de preenchimento de espaços envolvendo lacunas, onde aparecem algumas caixas de texto, as quais o aluno deve preenchê-las com a palavra ou letra que está faltando.

Dentro do pacote Hot Potatoes há também o *JQuiz* que é um criador de questionários de seleção múltipla, respostas curtas, escolha múltipla ou uma combinação dos dois outros anteriores. Em uma atividade do *JQuiz* desenvolvida pode-se ter várias questões e cada uma pode apresentar um tipo de resposta diferente de outra questão desenvolvida.

E a maioria destes recursos proporciona o desenvolvimento de um jogo educativo. E se o jogo for elaborado e aplicado de forma adequada, pode proporcionar ao aluno maior motivação, curiosidade e desafio em resolver os problemas, onde ele aprenderá se divertindo [8].

Com a pretensão de validar o trabalho foram ministrados cursos de extensão para profissionais de escolas públicas e também para alunos da instituição que estudam na área de formação de professores. Posteriormente, foi organizada uma avaliação dos resultados obtidos durante os cursos de extensão com os membros do projeto e as correções e modificações necessárias para a conclusão do projeto foram efetuadas. Podendo ser oferecido novos cursos, dependendo do interesse das instituições parcerias do projeto.

A utilização das TIC's no ambiente escolar é irreversível e será cada vez mais significativo, mas há um longo caminho a ser percorrido para o amplo uso nas atividades pedagógicas pois há a necessidade de capacitação dos professores para uma utilização mais efetiva destes recursos.

E com o uso de mídias digitais, o educador pode disponibilizar novas atividades para que os discentes executem em diversos momentos da aula, assim como atividade extraclasse para reforço do conteúdo ministrado. Também permite que seja realizada em casa ou no trabalho, assim como socializada em grupos de estudos e com os familiares dos alunos [13].

E o melhor resultado para o projeto é identificar que os professores e alunos que frequentaram as oficinas e cursos estão utilizando os recursos expostos.

#### **IV. CONSIDERAÇÕES FINAIS**

Este trabalho apresentou um conjunto de atividades relacionadas à aplicação das TIC's no ambiente educacional, desenvolvidos através de projetos de pesquisa com a pretensão de contribuir com a capacitação de professores da rede pública de ensino fundamental e médio, e também alunos da instituição onde as atividades foram desenvolvidas, na utilização destas ferramentas e técnicas.

A maioria dos profissionais entrevistados ao longo do trabalho expõe a necessidade da utilização das TIC's no cotidiano acadêmico, mas muitos indicam o receio pela inexperiência no manejo destes recursos e também da falta de capacitação adequada para o pleno uso destes recursos da melhor forma.

E estas dificuldades somente serão ultrapassadas quando o conhecimento e a habilidade sobre os recursos tecnológicos forem plenamente dominados pelos professores e demais profissionais da área da educação.

E desta forma o projeto contribuiu para aprimorar os conhecimentos dos profissionais da educação sobre a utilização de TIC's em atividades acadêmicas, assim como propagar os conhecimentos aos docentes, alunos e egressos da instituição e por consequência para as escolas em que atuam ou venham a atuar.

#### **REFERÊNCIAS**

- [1] MEDEIROS, Leila Lopes de. Mídias na Educação e Co-autoria Como Estratégia Pedagógica. *Em aberto*. v. 22, n. 79, p. 139-150, Jan. 2009.
- [2] FRANCO NETO, João R.; SILVA, Rejane M. G.; PARREIRA JÚNIOR, Walteno M. *Desenvolvendo palavras cruzadas com a finalidade de ensinar nomenclatura de alcanos no ensino médio*. Encontro Nacional de Ensino de Química (ENEQ), Campinas: 2006. Disponível em: <http://www.profjoaoneto.com/artigos/Artigo\_ENEQ\_2 006\_final.pdf> acesso em 12 Abr. 2015.
- [3] VALENTE, José A. Pesquisa, Comunicação e Aprendizagem com o Computador. O Papel do Computador no Processo Ensino-Aprendizagem. *Integração das Tecnologias na Educação*. Brasília: MEC/SEED, 2005. p. 22-31.
- [4] VALENTE, José A. *Por Quê o Computador na Educação?* In: Valente, J. A. (org), Computadores e Conhecimento: Repensando a Educação. Campinas - SP, Gráfica Central da Unicamp, 1993.
- [5] TAROUCO, Liane, et al. Jogos educacionais. *Revista Novas Tecnologias na Educação*. v.2, n. 1. CINTED-UFRGS: Março, 2004.
- [6] VIEIRA, Fabia Magali S. *A utilização das novas tecnologias na Educação numa perspectiva construtivista*. Disponível em: <http://www.proinfo.gov.br/upload/biblioteca.cgd/191. pdf>. Acesso em 12 jun. 2016.
- [7] SAMPAIO, Carlos Eduardo M, OLIVEIRA, Liliane A.; NESPOLI, Vanessa**.** *A informática no suporte ao desenvolvimento do processo ensino-aprendizagem na*

*educação básica no Brasil*. Revista Brasileira Est. Pedagógica, Brasília, v. 86, n. 213/214, p. 121-141, maio/dez. 2005.

- [8] BARBOSA, João L. M.; FERNANDES, Flávia G.; PARREIRA JÚNIOR, Walteno M. *O Uso do Software Hot Potatoes em Jogos Educativos*. Conferencia de Estudos em Engenharia Elétrica, 12. Uberlândia: UFU, 2015.
- [9] BRASIL. Ministério do Planejamento, Orçamento e Gestão. Comitê Técnico para Implementação do Software Livre. *Guia Livre*. versão 0.9. Brasilia – DF, 2004.
- [10] FRANCO NETO, João R.; PARREIRA JÚNIOR, Walteno M. *A utilização do Hot Potatoes® no ensino médio da Escola Municipal "Machado de Assis"***,** criando palavras cruzadas e auxiliando a construção do conhecimento em nomenclatura de hidrocarbonetos**.** Disponível em: <http://www.profjoaoneto.com.br/artigos/artigo\_ENDI PE final.pdf> acesso em 10 Fev. 2015.
- [11] SILVA, Maria Carolina G. da. *Mídias na educação*: construindo histórias em quadrinhos a partir do software educativo HagáQuê. Disponível em <http://dmd2.webfactional.com/media/anais/Midias-naeducacao-construindo-historias-em-quadrinhos-a-partirdo-software-educativo-HagaQue..pdf> Acesso em 01 Mar. 2015.
- [12] CHAVES, Eduardo O. C. *Tecnologia e educação: o futuro da escola na sociedade da informação*. Campinas-SP: Mindware - Tecnologia Educacional e Consultoria, 1998.
- [13] PIMENTEL, Celeste Aparecida et al**.** *As Tecnologias, Ensino e Desafios:* o Uso do JClick no Centro Territorial de Educação Profissional do Sertão Produtivo – Caetité/BA. Seminário Nacional Formação de Educadores de Jovens e Adultos, 5. Campinas: Unicamp, 2015.
- [14] AGUIAR, Aura. *O Software JClick*. Disponível em <http://actividadesonline.blogspot.com.br/p/softwarejclic.html>, acesso em 03 Mar. 2015.
- [15] SPANHOL, Greicy Kelli; SPANHOL, Fernado José. Processos de produção de vídeo-aula. *Revista Novas Tecnologias na Educação*. v.7, n. 1. Porto Alegre: CINTED-UFRGS: Julho, 2009.